## Table of contents

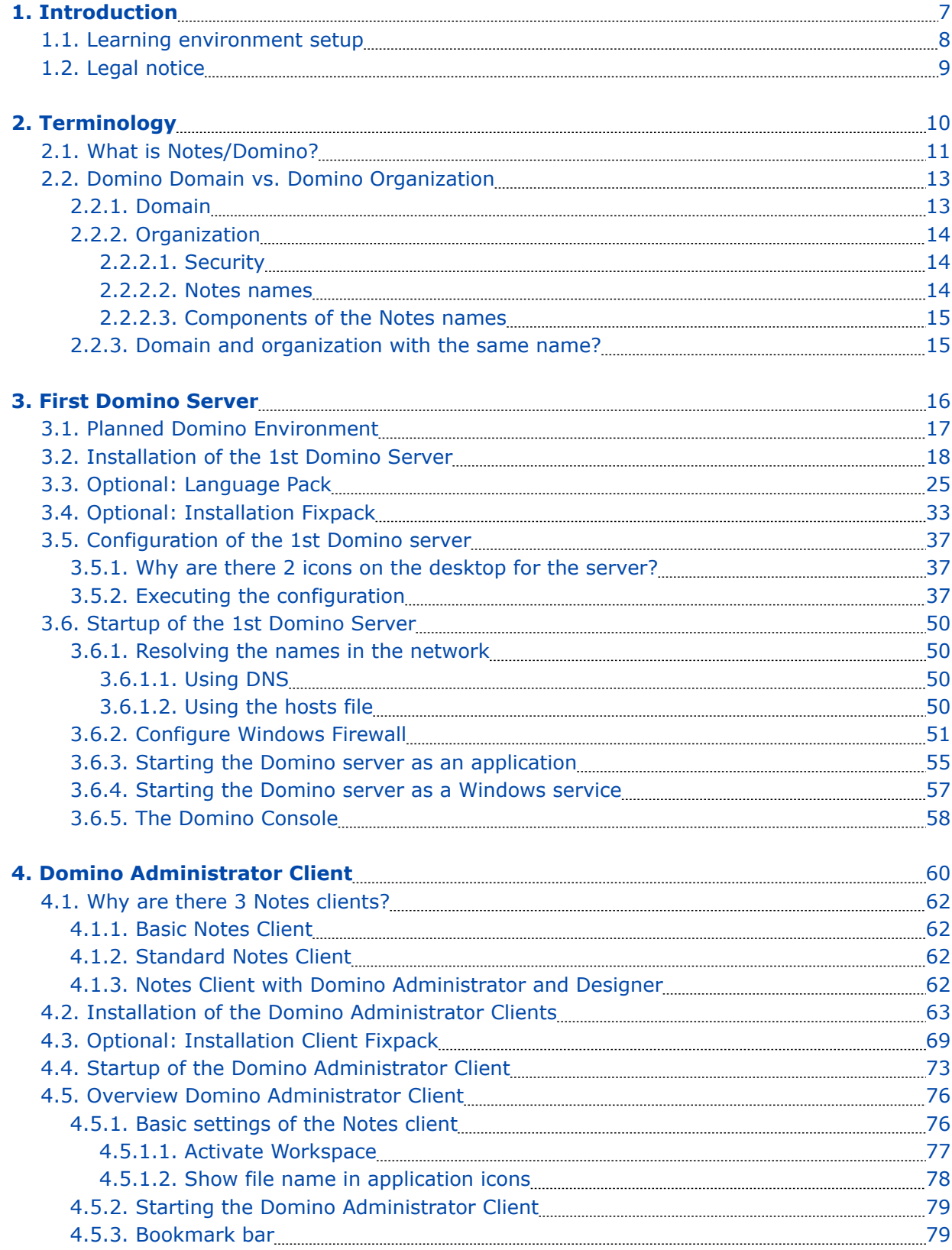

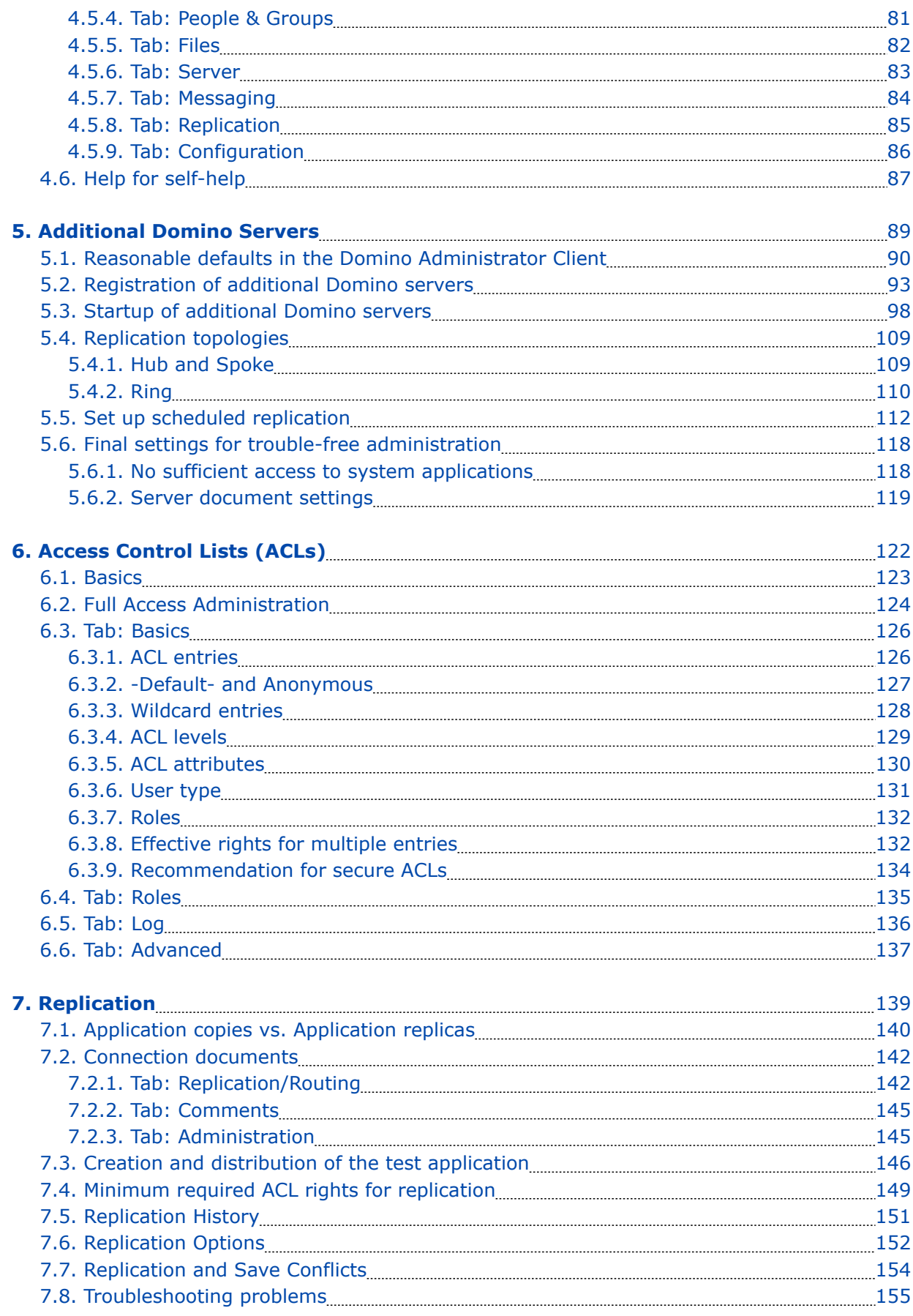

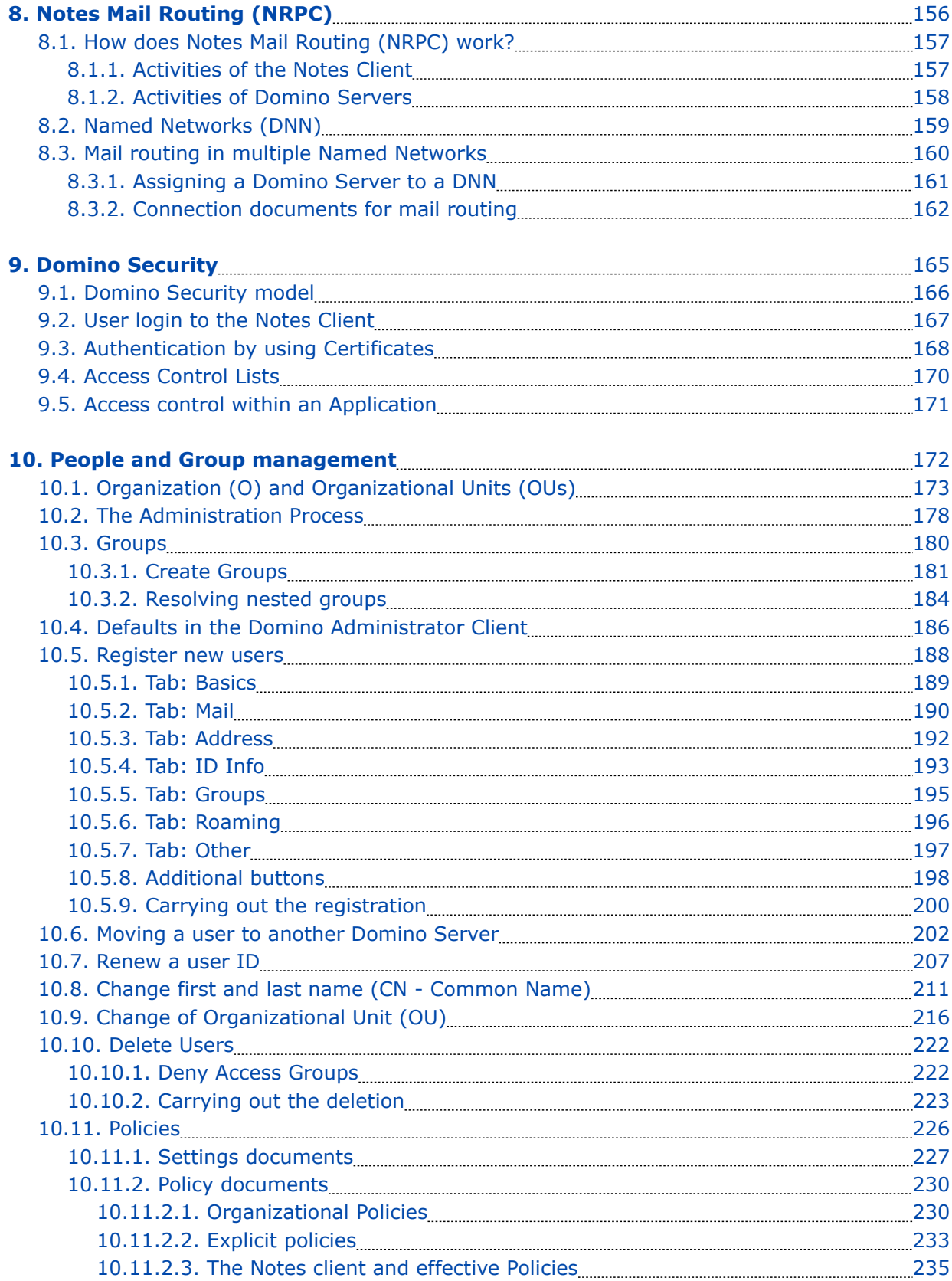

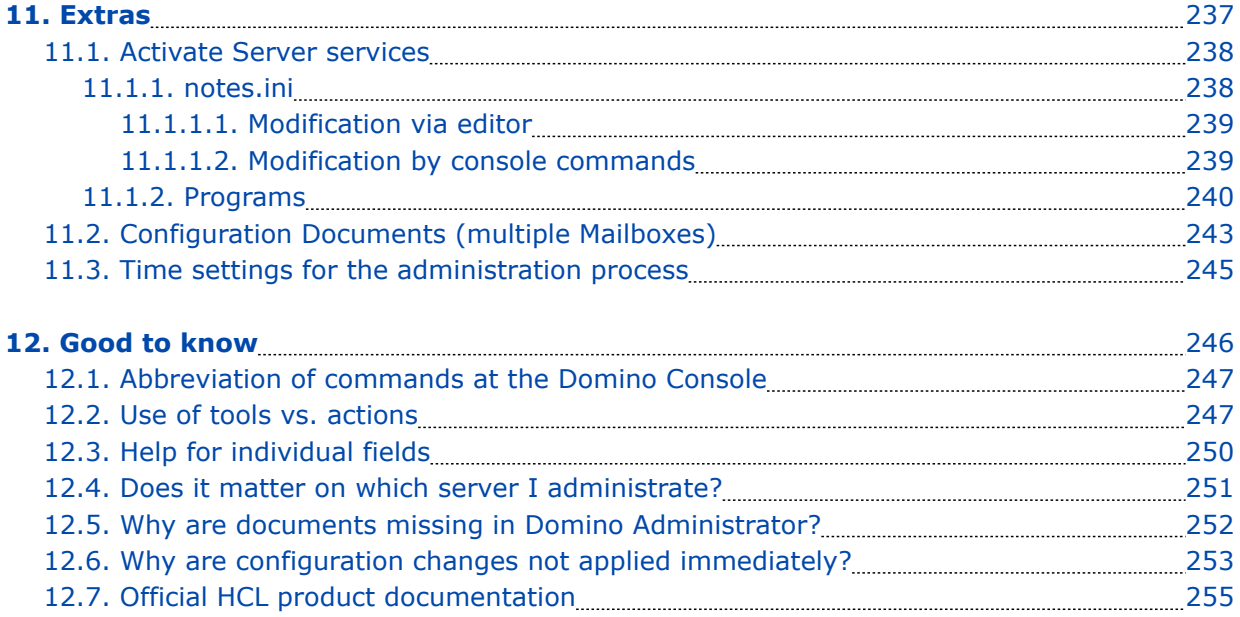